# **Cute Cursors For Chrome Crack Activation Code With Keygen [Win/Mac]**

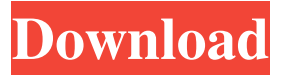

### **Cute Cursors For Chrome Crack+ Full Product Key (Latest)**

Selecting a proper cursor is as crucial as finding the best song for your driving or selecting a profile picture for your social media account. However, we waste a lot of time searching through a plethora of useless ones. Cute Cursors for Chrome is a cheerful Chrome extension that aims to make your day a bit more colorful while browsing for stuff. Choose a cursor from a decent collection of models. Enrich your collection with dozens of new cursor skins and beef up the pointer's size. Each cursor has two shapes that emulate the simple arrow pointer as well as the hand. Click on a model to instantly apply it The extension requires the user to constantly access the options layout. To quickly move between the UI to your chrome tasks, pinning the icon to the extension tab would be most wise. Once installed, open the menu, and sift through the default collection. Cute Cursors will provide you with some predefined models and build up a favorites list. The Favorites are always displayed at the beginning of the list and consist of 12 slots only. With an increasing collection, you will learn the use of this particular list. Drag and drop a model to replace a model within a certain slot. Get more cursors Look for a button similar to this subtitle. That will open the extension's main menu. From there the user can add new individual cursors or entire collections. Search through the New Cursor menu to add new individual models. Collections are sets of different-themed icons such as video games, shows, and pop culture. Adjust the cursor's size One cool feature Cute Cursor provides is the pointer size changer. Click on the double cursor icon to display the size ranges. One can increase the size of the cursor by 2x, up to 5x. In summary, Cute Cursors for Chrome is a neat extension that brings the user a ton of cursor models to play with. Despite its default, thin collection, dozens of new models can be freely added, making this add-on a hefty repository for pointer skins. Extension Features: \* Apply Custom Cursor Icon \* Apply All Cursors to Finder \* Additional 5 Default Cursors \* Change the size of the Cursors \* Change the size of the Editor \* Change the size of the map \* Copy all icons from one folder \* Copy all icons to another folder \* Find Cursor Icon \* Hide all Cursors \* IconH

## **Cute Cursors For Chrome Serial Key [32|64bit]**

Cute Cursors for Chrome is a cheerful Chrome extension that aims to make your

day a bit more colorful while browsing for stuff. Choose a cursor from a decent collection of models. Enrich your collection with dozens of new cursor skins and beef up the pointer's size. Each cursor has two shapes that emulate the simple arrow pointer as well as the hand. Cute Cursors - FreeCursorAddons.org Gilad Holtz told Agoda.com "We don't sell any further items here, but there is a section on the website which will allow you to put in your requirements and buy items from other sellers. There are more sellers who are able to list items for sale and there are also items available for purchase on the web via Agoda.com." Critic Comments: Critic Reviews: Foxnews: "Gilad Holtz has created an excellent Chrome extension that makes online shopping easier than ever. Once installed, Cute Cursors for Chrome (it's not a cute name) allows users to instantly access customizable cursors for Chrome, Internet Explorer, and Safari on their computers. Users can make their computer's browser look anything they want. Cursors come in a variety of shapes and sizes, so users will never run out of new ways to customize their browsers."Q: Saving to NSUserDefaults or writing to a plist I want to write some data to my NSUserDefaults. I would then like to access this data from a different viewcontroller. There are two options: 1.) NSUserDefaults My question is - What is the better way to store data? Is it better to use NSUserDefaults or to use a plist file? 2.) Writing to a plist Which way would be best? Is it better to use NSUserDefaults or to use a plist file? Thank you very much! A: You can save data to the NSUserDefaults or in the plist, but since the data is meant to be accessed by different view controllers, you should use the NSUserDefaults (even if it is not always the best approach - you should use those two only for unique data of your app) I would prefer the plist way since the files are easier to track if the size is big and you don't use NSUserDefaults A: From the 09e8f5149f

#### **Cute Cursors For Chrome Free**

The length of the cursor is a very important element of a web page design. Aesthetically, it's just as important as the font or picture. Depending on the need, it can change the user's mind, mood, and can give a first impression - whether positive or negative. However, finding the right cursor for the web page can be a challenge. But not anymore: Cute Cursor is a browser extension that brings a collection of different-themed cursors to chrome. FEATURES:- Applies any cursor from dozens of random cursors to your browser.- Supports any mouse device (Microsoft Windows, Apple Macintosh, Android and Linux)- Easy way to add the default cursors to your favorite.- Supports Chrome devices from Google Chrome and Chromium (BSD) - Pocket Firefox OS. Why buy? If your looking for a hands on way to customize your cursor, then this is the right choice for you. There are many variables and factors that come into play when choosing a cursor. We found how to choose the right cursor, here you can download any of our supported browser and look at it in all of its glory. Visit our website for more! \*The Cute Cursors are much better than the existing Cursor Plugin. Because Cute Cursor and Cursor Plugin just duplicate the default Cursor, and they are so-so with the cursor functions. For example, Cute Cursor let's you change the font color and size, and Cursor Plugin doesn't do that. Cute Cursor have more than 2,000 of random cursors and each has more than 50 styles, so you can choose randomly. You can change the color of the cursor with a mouseover effect, just look at the cursor and click. And it's the same for the "Scale" function. Cute Cursor can scale up or down the default pointer with a mouseover effect, just look at the cursor and click. Cursor Plugin can't do that. The default cursor is an important element of the web page, so it can change the user's mind, mood, and give a first impression. Especially for the users who are not as experienced as before, they can get more intuitive feeling, having own-designed cursor. In addition, we have created a "Map" for each pointer, and also made a "Custom Shape" with high resolution, so you can create your own cursor shape easily.

### **What's New In?**

Cute Cursors for Chrome is a cheerful Chrome extension that aims to make your

day a bit more colorful while browsing for stuff. Choose a cursor from a decent collection of models. Enrich your collection with dozens of new cursor skins and beef up the pointer's size. Each cursor has two shapes that emulate the simple arrow pointer as well as the hand. Click on a model to instantly apply it The extension requires the user to constantly access the options layout. To quickly move between the UI to your chrome tasks, pinning the icon to the extension tab would be most wise. Once installed, open the menu, and sift through the default collection. Cute Cursors will provide you with some predefined models and build up a favorites list. The Favorites are always displayed at the beginning of the list and consist of 12 slots only. With an increasing collection, you will learn the use of this particular list. Drag and drop a model to replace a model within a certain slot. Get more cursors Look for a button similar to this subtitle. That will open the extension's main menu. From there the user can add new individual cursors or entire collections. Search through the New Cursor menu to add new individual models. Collections are sets of different-themed icons such as video games, shows, and pop culture. Adjust the cursor's size One cool feature Cute Cursor provides is the pointer size changer. Click on the double cursor icon to display the size ranges. One can increase the size of the cursor by 2x, up to 5x. Cute Cursors for Chrome Rating: Cute Cursors for Chrome is a cheerful Chrome extension that aims to make your day a bit more colorful while browsing for stuff. Choose a cursor from a decent collection of models. Enrich your collection with dozens of new cursor skins and beef up the pointer's size. Each cursor has two shapes that emulate the simple arrow pointer as well as the hand. Click on a model to instantly apply it The extension requires the user to constantly access the options layout. To quickly move between the UI to your chrome tasks, pinning the icon to the extension tab would be most wise. Once installed, open the menu, and sift through the default collection. Cute Cursors will provide you with some predefined models and build up a favorites list. The Favorites are always displayed at the beginning of the list and consist of 12 slots only. With an increasing collection,

#### **System Requirements:**

Windows XP or later Mac OS X 10.4 or later SteamOS / Linux / Ouya / Android / iOS Minimum: OS: Windows XP or later Processor: 1GHz Processor Memory: 512MB RAM Graphics: DirectX 9 compatible graphics card Storage: 500MB available space Additional Notes: Recommended: Memory: 1GB RAM Storage: 1GB

<http://uniqueadvantage.info/?p=4397>

https://song-signs.com/wp-content/uploads/2022/06/TempCleaner\_GUI\_Crack — Free\_Registration\_Code\_Free.pdf

[http://itkursove.bg/wp-content/uploads/2022/06/Sparqube\\_Lookup\\_Column\\_Crack\\_\\_.pdf](http://itkursove.bg/wp-content/uploads/2022/06/Sparqube_Lookup_Column_Crack__.pdf)

<https://footpathschool.org/2022/06/08/f-117-nighthawk-crack-free-updated/>

<https://fumemusic.com/wp-content/uploads/2022/06/rosbro.pdf>

<http://fotoluki.ru/wp-content/uploads/2022/06/forbri.pdf>

[https://selftremcatchhygle.wixsite.com/adagtanve::adagtanve:rCEMjRvSuV:selftremcatchhygleparenna@mail.com/post/panorad](https://selftremcatchhygle.wixsite.com/adagtanve::adagtanve:rCEMjRvSuV:selftremcatchhygleparenna@mail.com/post/panorado-applet-crack) [o-applet-crack](https://selftremcatchhygle.wixsite.com/adagtanve::adagtanve:rCEMjRvSuV:selftremcatchhygleparenna@mail.com/post/panorado-applet-crack)

[https://dcu.education/wp-content/uploads/2022/06/App\\_Icon\\_Maker.pdf](https://dcu.education/wp-content/uploads/2022/06/App_Icon_Maker.pdf)

<https://genezabrands.com/wp-content/uploads/2022/06/talewah.pdf>

https://sgtprepper.net/wp-content/uploads/2022/06/jae isant.pdf

[https://loskutbox.ru/wp-content/uploads/2022/06/DOTX\\_to\\_DOCX\\_Converter.pdf](https://loskutbox.ru/wp-content/uploads/2022/06/DOTX_to_DOCX_Converter.pdf)

[https://giessener-daemmstoffe.de/wp-content/uploads/2022/06/Ultra\\_DVD\\_Ripper\\_\\_Crack\\_Product\\_Key\\_Free\\_Download.pdf](https://giessener-daemmstoffe.de/wp-content/uploads/2022/06/Ultra_DVD_Ripper__Crack_Product_Key_Free_Download.pdf) [https://mir-vasilka.ru/wp-content/uploads/2022/06/RootAlyzer\\_WinMac\\_Updated\\_2022.pdf](https://mir-vasilka.ru/wp-content/uploads/2022/06/RootAlyzer_WinMac_Updated_2022.pdf)

<http://bookmanufacturers.org/opensesame-65940-crack-download-for-pc>

<https://annodyne.in/wp-content/uploads/2022/06/imbpat.pdf>

<https://www.giantgotrip.com/wp-content/uploads/2022/06/laucha.pdf>

<https://apgpickups.com/wp-content/uploads/2022/06/falfea.pdf>

<https://jenniferferrand.fr/?p=10372>

[https://blogup.in/upload/files/2022/06/yqFLUlzYPhNzalVEdriR\\_08\\_0f228c9d9c1cc75d9db412db74d914b4\\_file.pdf](https://blogup.in/upload/files/2022/06/yqFLUlzYPhNzalVEdriR_08_0f228c9d9c1cc75d9db412db74d914b4_file.pdf) [https://www.5etwal.com/wp-content/uploads/2022/06/Translate64\\_\\_Crack\\_\\_2022Latest.pdf](https://www.5etwal.com/wp-content/uploads/2022/06/Translate64__Crack__2022Latest.pdf)